Vorschau

## Vorschau

## **Textvorschau**

Die Textvorschau wird in der Kanzlei-Textverarbeitung über Datei, Datei öffnen und Datei, Druckdateien, Druckdatei laden aufgerufen und bietet u. a. eine Vorschau auf das aktuell markierte Dokument in der jeweiligen Programmfunktion.

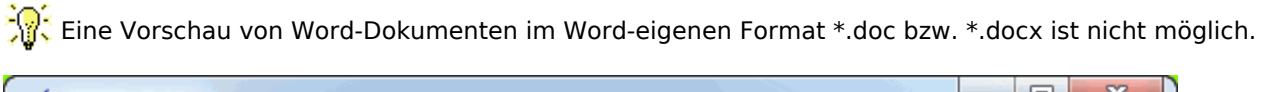

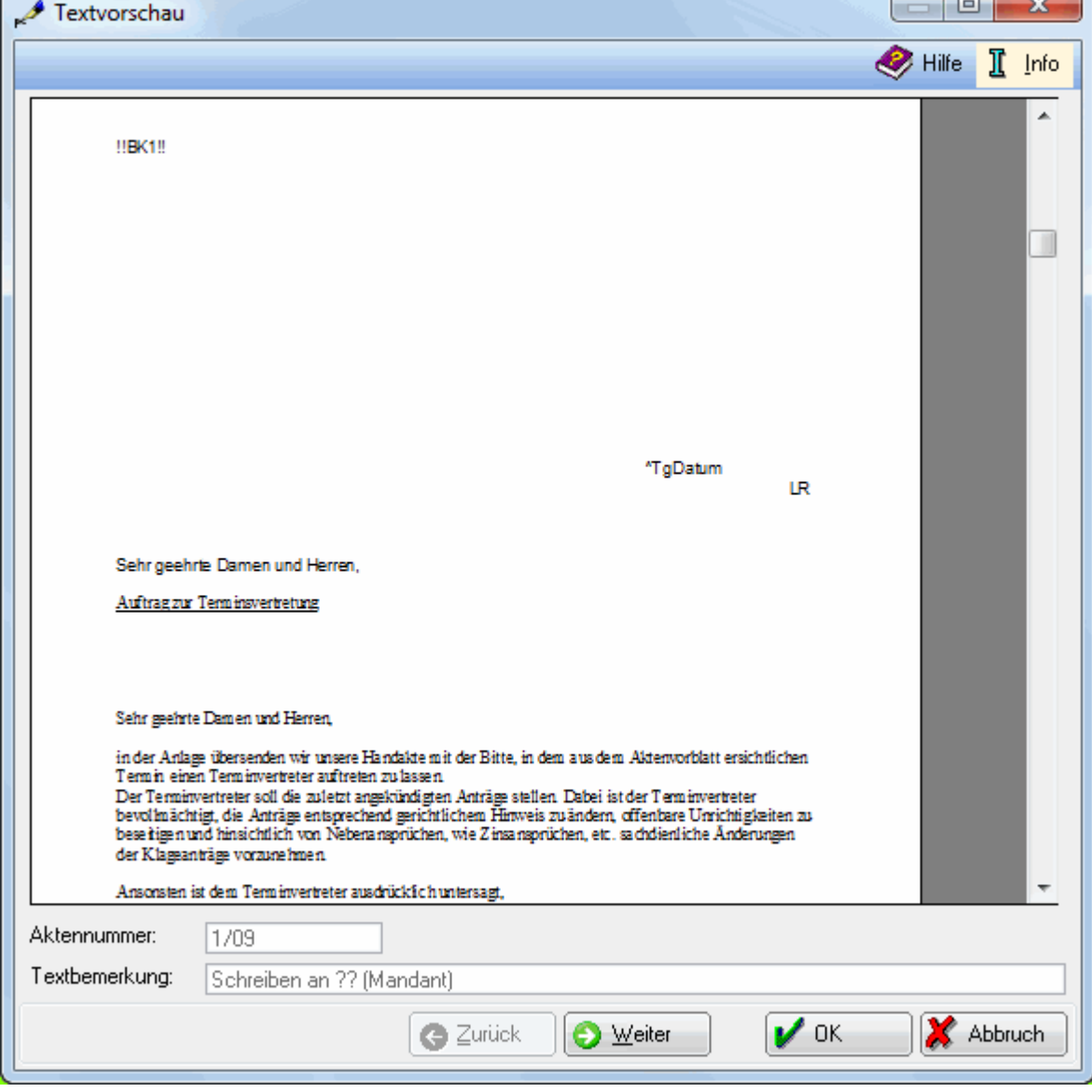